## **W-2 Online vs Traditional Mailing**

Eagle Mountain- Saginaw ISD employees can choose to receive their W-2 through a secure website to view, print, and download a copy. If an employee does not provide their consent for electronic delivery, a paper copy will be mailed to the employee's home address.

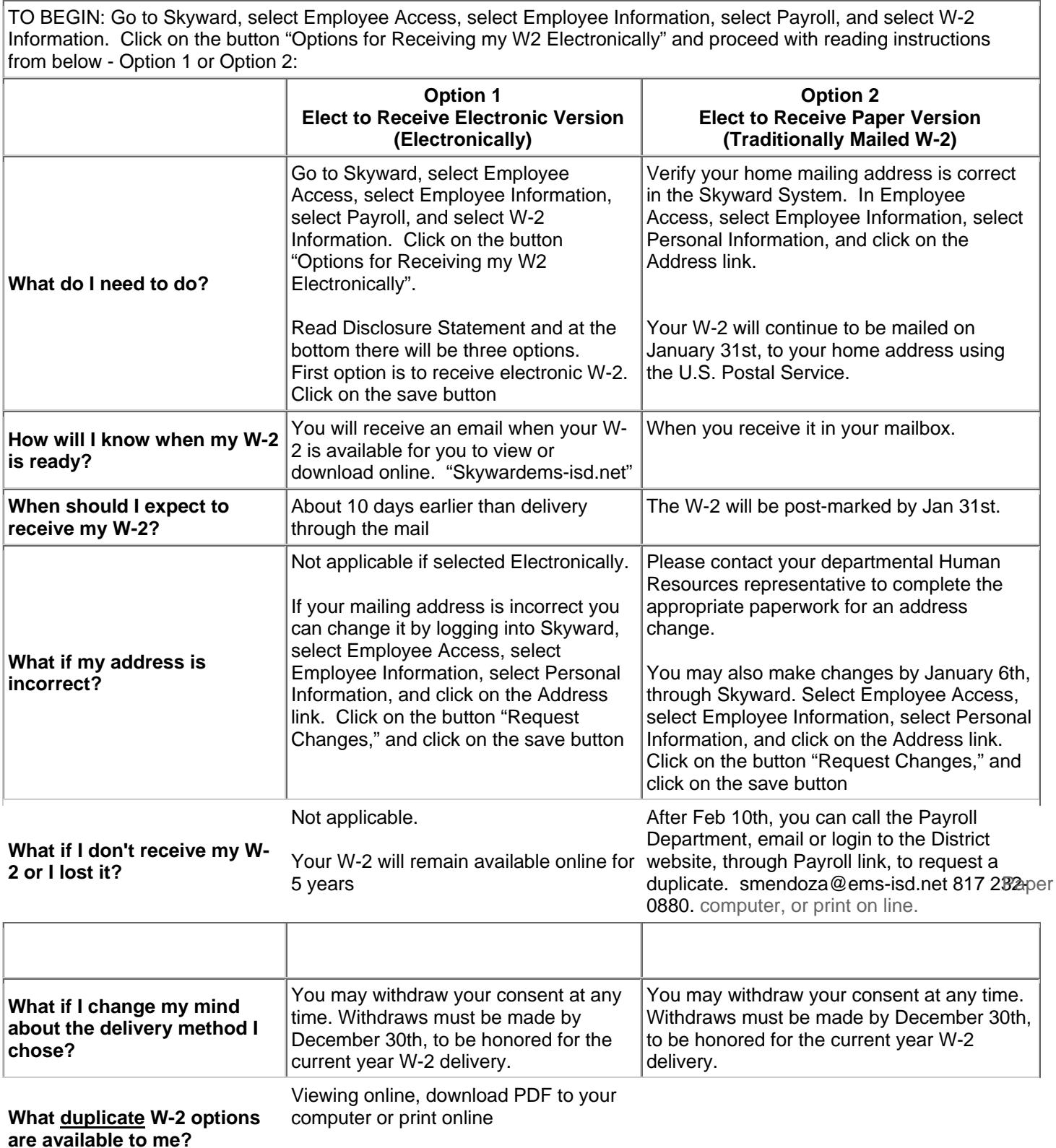